The book was found

## **Chromebook For Dummies**

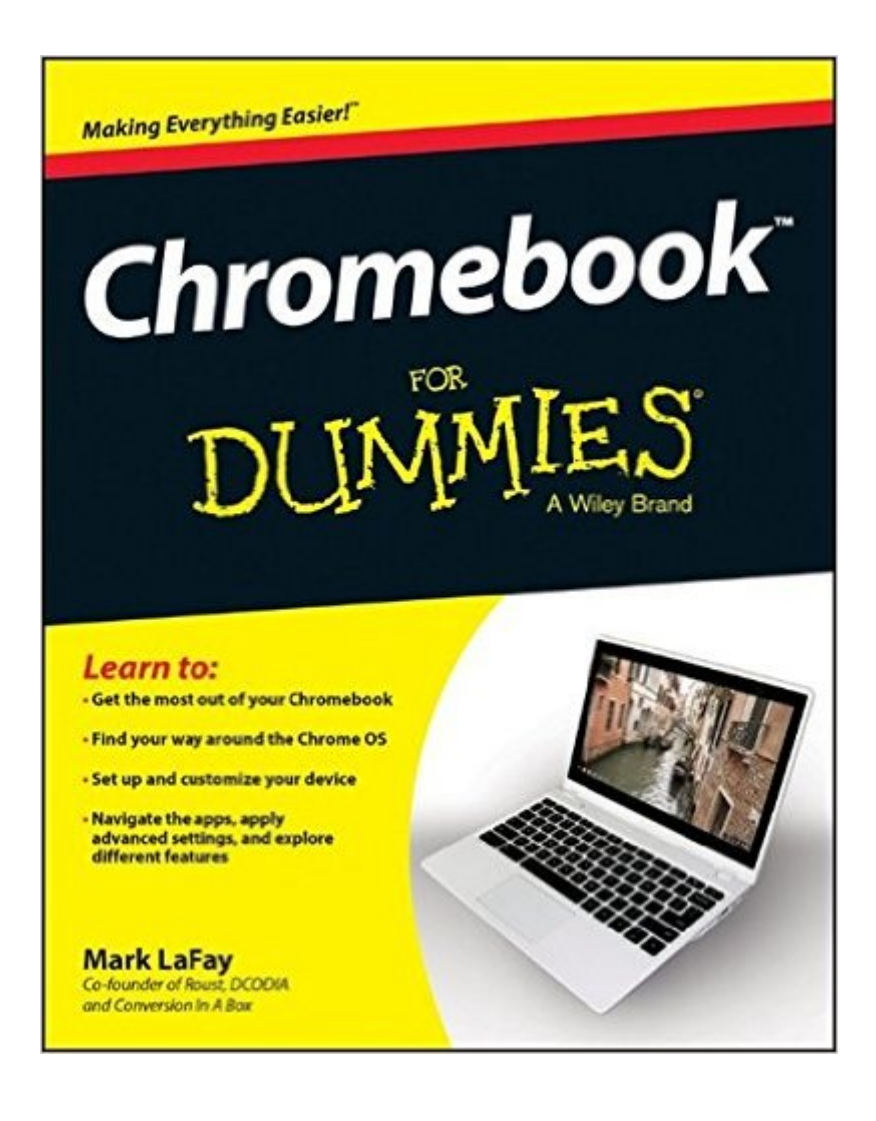

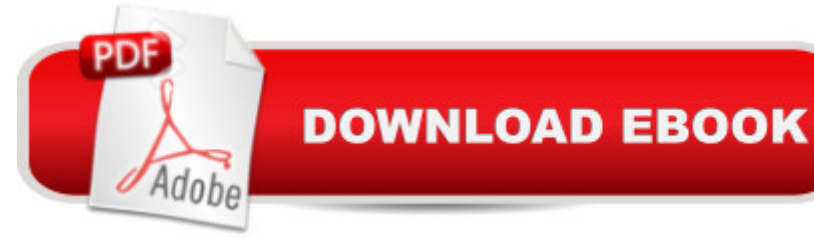

## **Synopsis**

Get the most out of your Google Chromebook Are you the proud new owner of a Google Chromebook and a littlea<sup>"</sup> or a lota<sup>"</sup> intimidated by the technology? You've come to the right place! Chromebook For Dummies walks you through setting up the device, transitioning from traditional computers and working in the cloud, customizing Chromebook to suit your needs, navigating the apps and their uses, and applying advanced settings and features. Fear not: with the step-by-step guidance and helpful information inside, there's no reason to break a sweat. Chromebooks are affordable, fast, and sleekâ "and with Google driving the initiative, they're impossible to ignore. So it's no wonder they're gaining popularity and enticing people from all walks of life to make the switch from a traditional PC or laptop. If you're one of those people and want to make the most of your experience, this book is a practical user's guide to all things Chromebook. Covers all Chromebooks on the market Provides coverage of all Chromebook features in an easy-to-follow manner Serves as the go-to reference for successfully using a Chromebook Includes step-by-step coverage of everything you'll encounter with your Chromebook If you're a new or inexperienced user who wants to maximize the performance of your Google Chromebook, you'll turn to this friendly guide time and again.

## **Book Information**

Series: For Dummies Paperback: 360 pages Publisher: For Dummies; 1 edition (November 3, 2014) Language: English ISBN-10: 1118951263 ISBN-13: 978-1118951262 Product Dimensions: 7.4 x 0.6 x 9.2 inches Shipping Weight: 1 pounds (View shipping rates and policies) Average Customer Review: 4.1 out of 5 stars $\hat{A}$   $\hat{A}$  See all reviews $\hat{A}$  (64 customer reviews) Best Sellers Rank: #110,907 in Books (See Top 100 in Books) #33 in Books > Computers & Technology > Hardware & DIY > Personal Computers > PCs #1553 in $\hat{A}$  Books > Textbooks > Computer Science

## **Customer Reviews**

The early models of chromebooks just works with internet connection. I am really happy to know about the Google improvement on off line operation and that most important tasks can be done

without internet. I red that until December 2015 all programs should work offline. Chromebooks are a great second computer. You must have a primary computer with windows but your second computer could be a chromebook. In my country tablets are cheaper but this little wonder have a keyboard and seven hours of battery life. Otherwise smartphones have small screens very difficult to write text.

There are very few books about Chromebooks and this is the most comprehensive I have seen yet. I use it strictly as a reference manual and it has performed well in that regard. Chrome is continually changing and the best way to find the answer to a particular operational problem is to go to Chrome Help.

Helpful, but does not cover everything. If you have a camera, you can't download photos and then see them. They are downloaded but not visual. This is not covered. The section on photos covers photos made with your chromebook. Hello, that won't do it. I checked updates, to the chromebook for dummies, and there were very few updates to the book. You can use your camera sd card to download photos. That is not in this book. If you have to look online to solve problems, why do you need this booK? Bit of a disappointment. It did help with some problems.

This was the first Dummies book that I have written and it was a great experience learning the Dummies writing process. While I am no Dan Gookin (who really is other than Dan?), I thought that this was a pretty good first crack at writing a technical novel (patting myself on the back here). Hopefully more personality comes through on my next Dummies book, Drones for Dummies.If you want to get up and running with your Chromebook quickly, this book is for you.If you are looking for a book about Chromebooks written like a mid-90's romantic comedy, this book is not for you.

No complaints. Can find things pretty easy. Haven't went thru the whole thing yet and there are some things that still stump me........but I am not the most advanced technical person ...!!!! It really helps with my Chromebook.......which I love sooooooo much better than the laptop I had.

I bought Chromebook for Dummies because I had specific challenges using my Chromebook, such as opening certain files and problems printing from Chromebook to my Cloud-ready printer. Chromebook for Dummies is helpful as an introduction to Chromebook, but does not help in troubleshooting specific problems. I was very disappointed.

My Chromebook didn't come with too much information so this book helped a lot. It finally helped me figure out how to get my Comcast mail to come through to the Chromebook. I'll be using this book in the future too as I try out more options.

Like many "dummies" book, this one is well indexed, clearly written, and extremely useful. Download to continue reading...

Chromebook For Dummies My Google Chromebook (3rd Edition) My Google Chromebook (2nd [Edition\) My Google Chrome](http://ebooksreps.com/en-us/read-book/0oEJw/chromebook-for-dummies.pdf?r=3pk1Ne%2FAru64GlfH2bCN%2BWI23kjZYfR1YhQIEehiWX4%3D)book (My...) The Chrome Book (Fifth Edition): The Essential Guide to Cloud Computing with Google Chrome and the Chromebook Mushrooms: A New Ultimate Guide to Growing Mushrooms at Home For Dummies: (Mushroom Farming, How to Grow Oyster Mushrooms, Edible Mushrooms) (Farming For Dummies, Gardening For Dummies Book 2) Fireworks 4? For Dummies? (For Dummies (Computers)) Adobe Premiere Elements For Dummies (For Dummies (Computers)) MacBook For Dummies (For Dummies (Computers)) Coding For Dummies (For Dummies (Computer/Tech)) iPhone Application Development For Dummies (For Dummies (Computers)) Webinars For Dummies (For Dummies (Computers)) Podcasting For Dummies (For Dummies (Computers)) iPad mini For Dummies (For Dummies (Computers)) Wine For Dummies (For Dummies (Lifestyles Paperback)) Samsung Galaxy S7 For Dummies (For Dummies (Computer/Tech)) Home Recording for Musicians for Dummies (For Dummies (Lifestyles Paperback)) ISDN For Dummies (For Dummies (Computers)) Broadband Internet Access For Dummies (For Dummies (Computers)) TCP/IP For Dummies (For Dummies (Computers))

**Dmca**